## **APPROCHE GÉNÉRALE DE PRÉVENTION DES RISQUES CHIMIQUES**

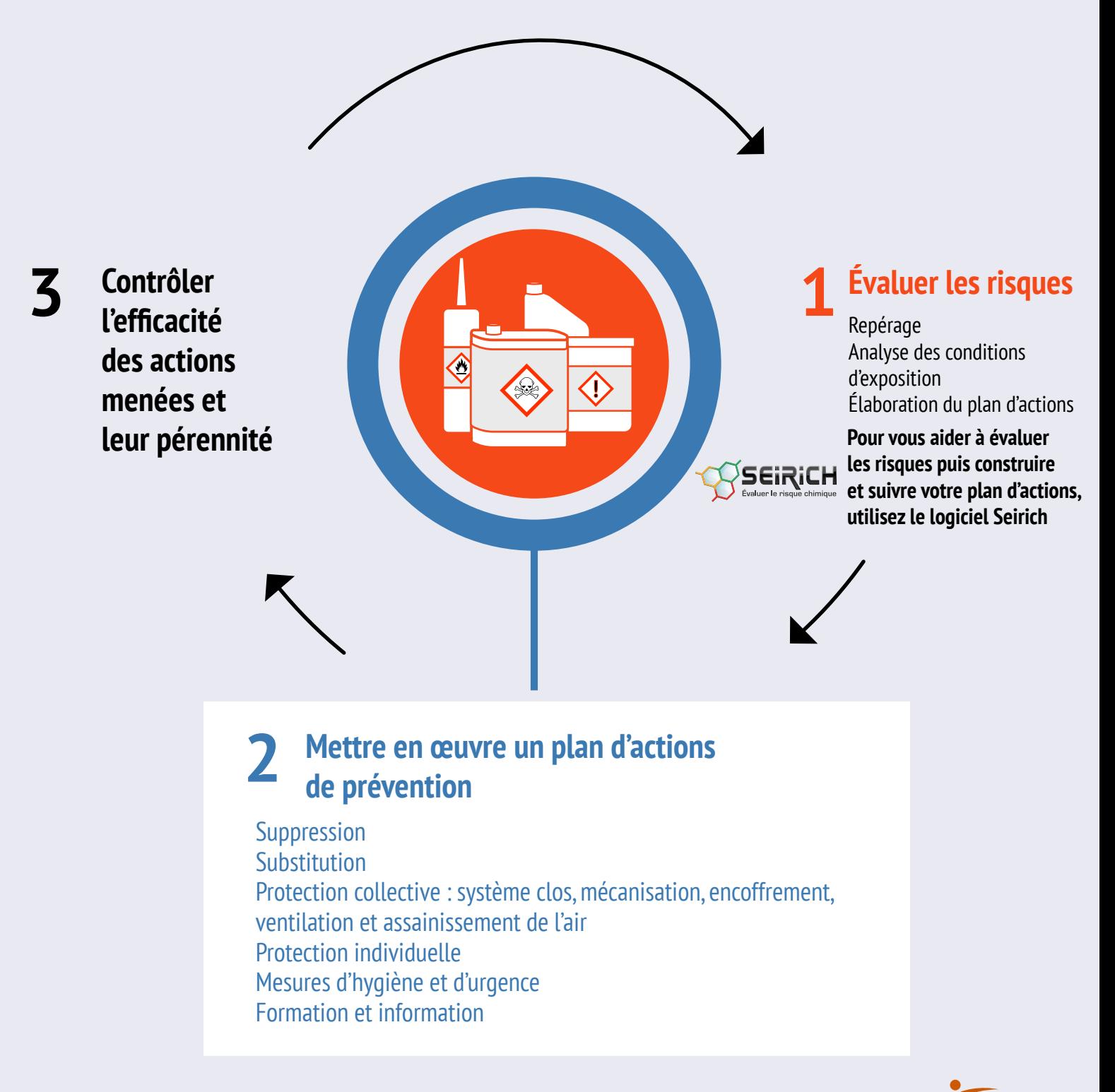

n r s